## **sumUp for Jira Cloud Release Notes 1.1.14-AC**

## **Bug fixes**

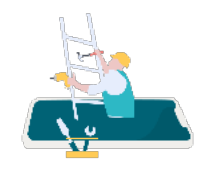

- Removed AP Javascript deprecated methods, use the AP 5.0.x methods
- When time tracking is not activated on a Jira instance, Worklog Gadgets showed an error message and did not work (nicer error handling)